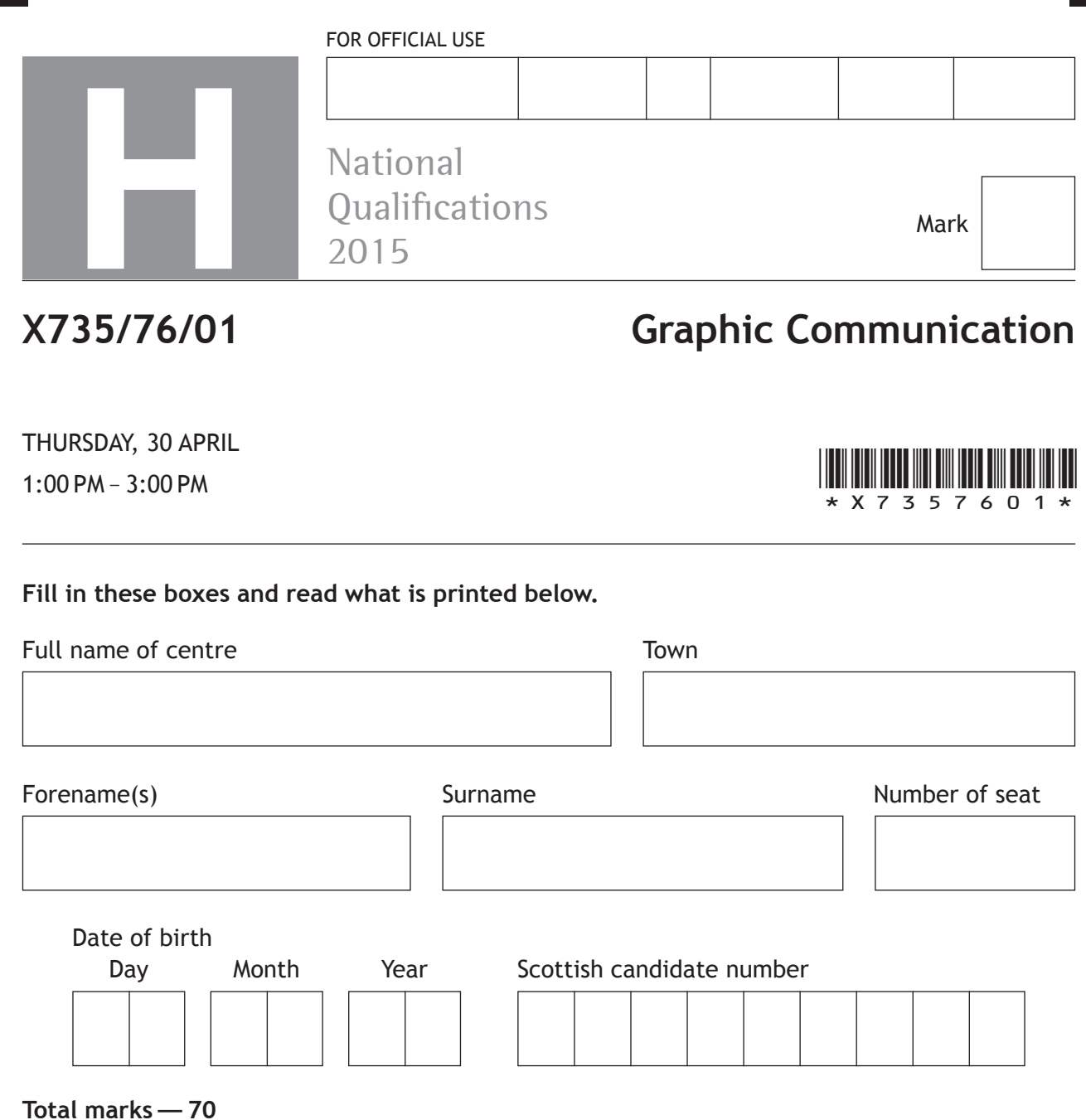

Attempt ALL questions.

All dimensions are in mm.

All technical sketches and drawings use third angle projection.

You may use rulers, compasses or trammels for measuring.

In all questions you may use sketches and annotations to support your answer if you wish.

Write your answers clearly in the spaces provided in this booklet. Additional space for answers is provided at the end of this booklet. If you use this space you must clearly identify the question number you are attempting.

Use **blue** or **black** ink.

Before leaving the examination room you must give this booklet to the Invigilator; if you do not, you may lose all the marks for this paper.

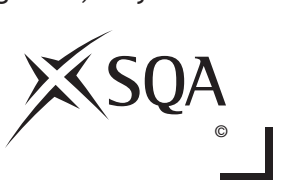

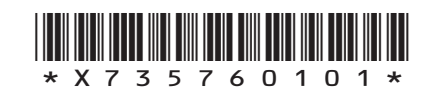

**do not write on this page**

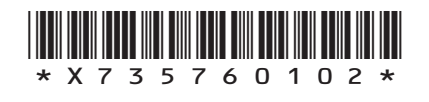

L

*Page two*

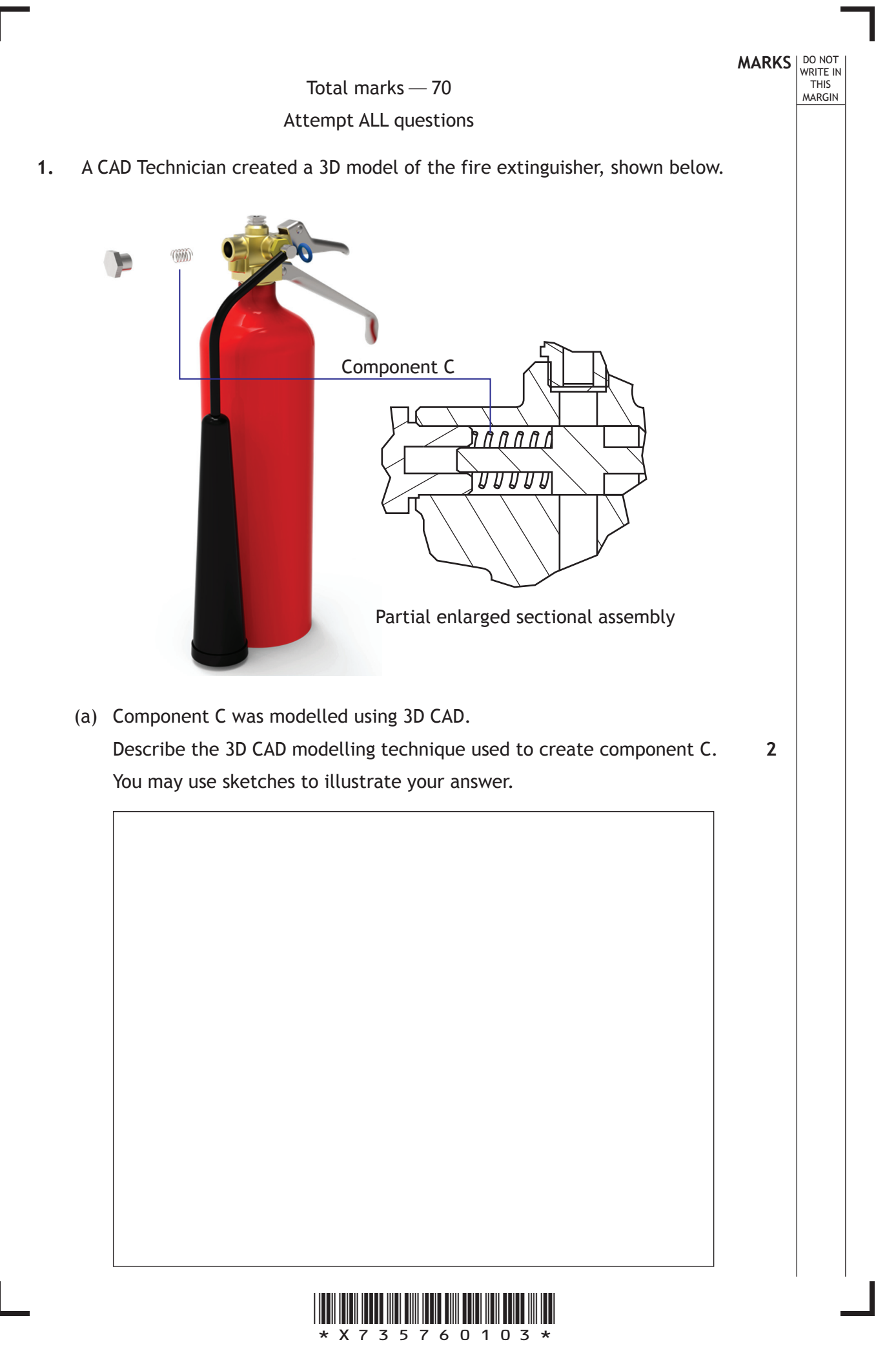

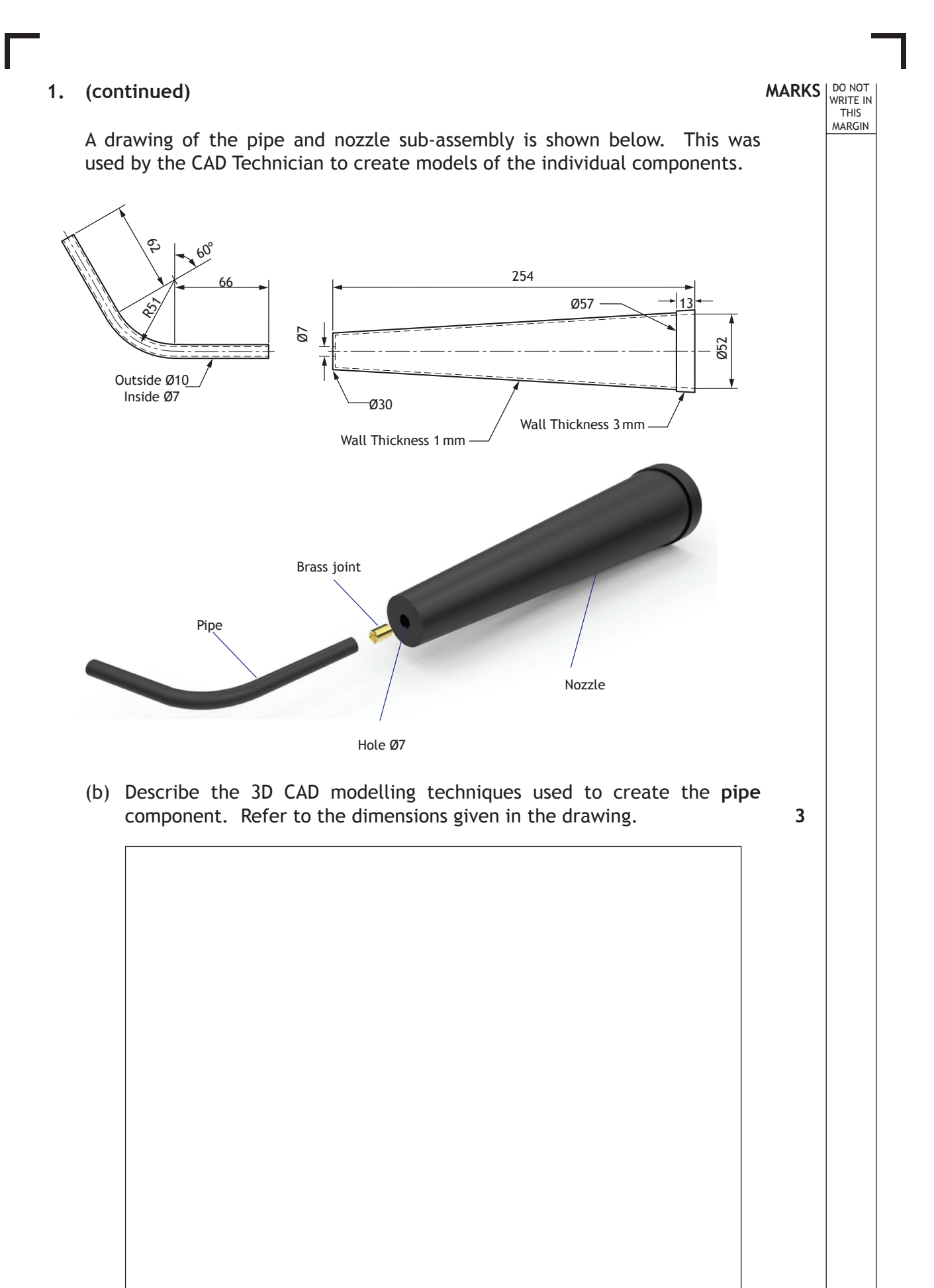

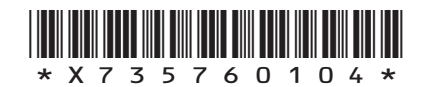

*Page four*

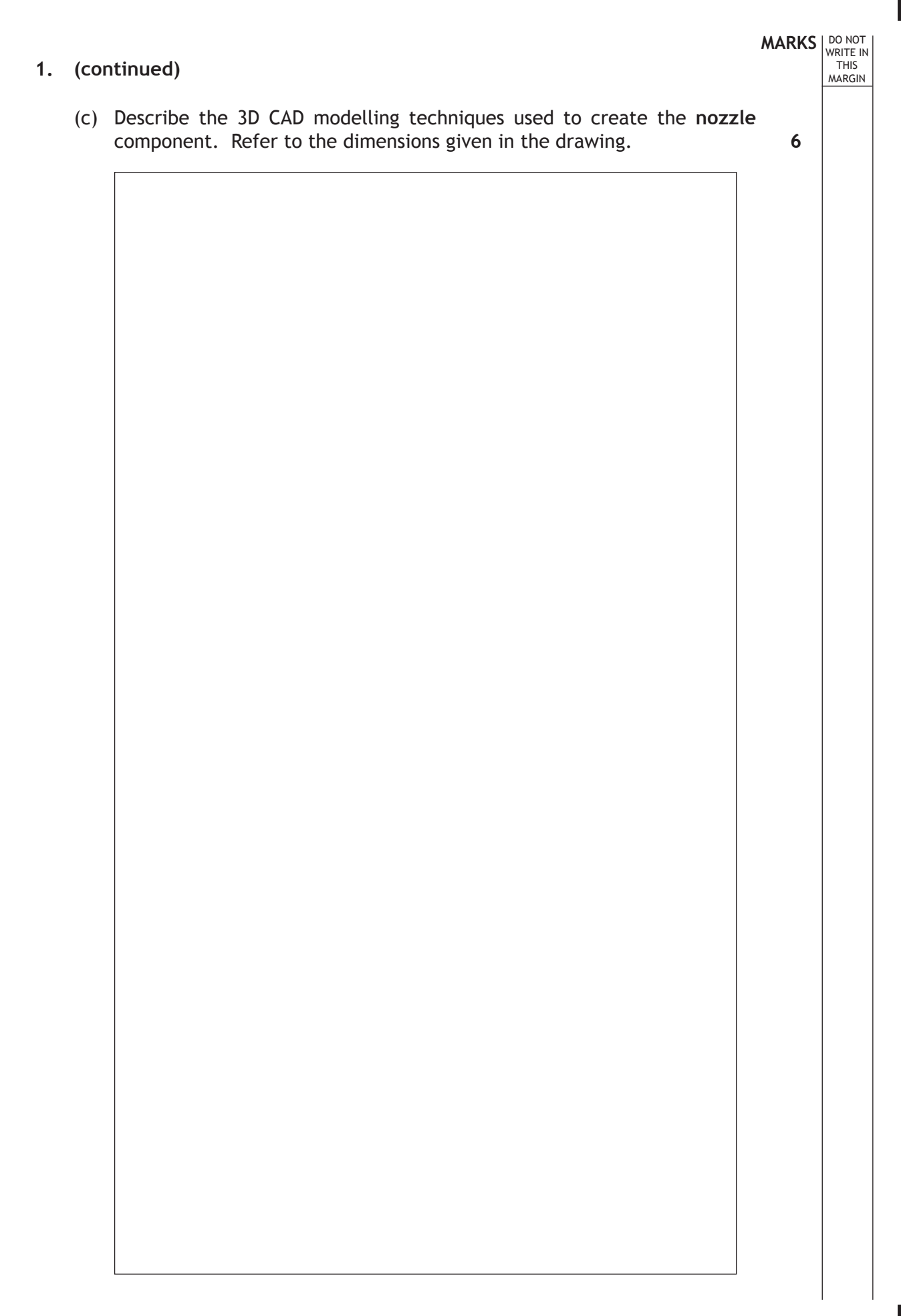

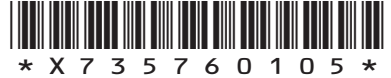

#### **1. (continued)**

The manufacturer of the fire extinguisher would like to provide a simple wall bracket to hold their product.

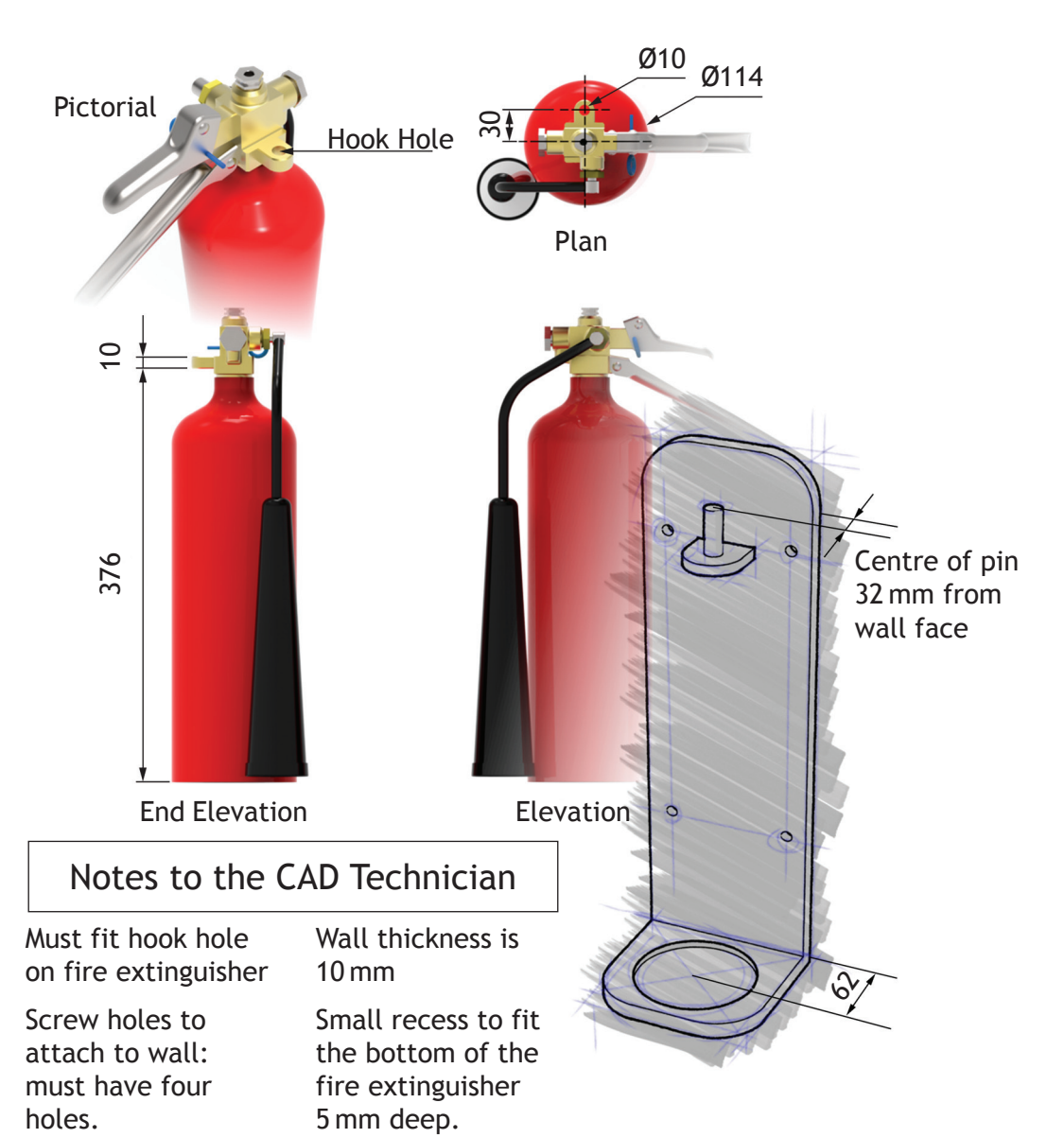

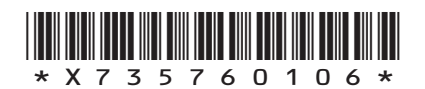

*Page six*

#### **1. (continued)**

(d) Describe the 3D CAD modelling techniques used to create the wall bracket.

Use measurements from the rendered orthographic and the "Notes to the CAD Technician". You may use sketches to explain your answer. **7**

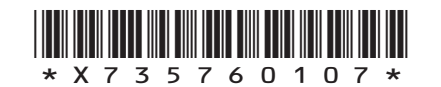

**MARKS DO NOT WRITE IN**<br>
WRITE IN

**2.** Glasgow Riverside Museum opened in 2011. As with any other building built in this country the architecture firm was required to submit a number of different drawings to the local authority to gain planning permission. During this process the architects also produced a number of other graphics for different purposes.

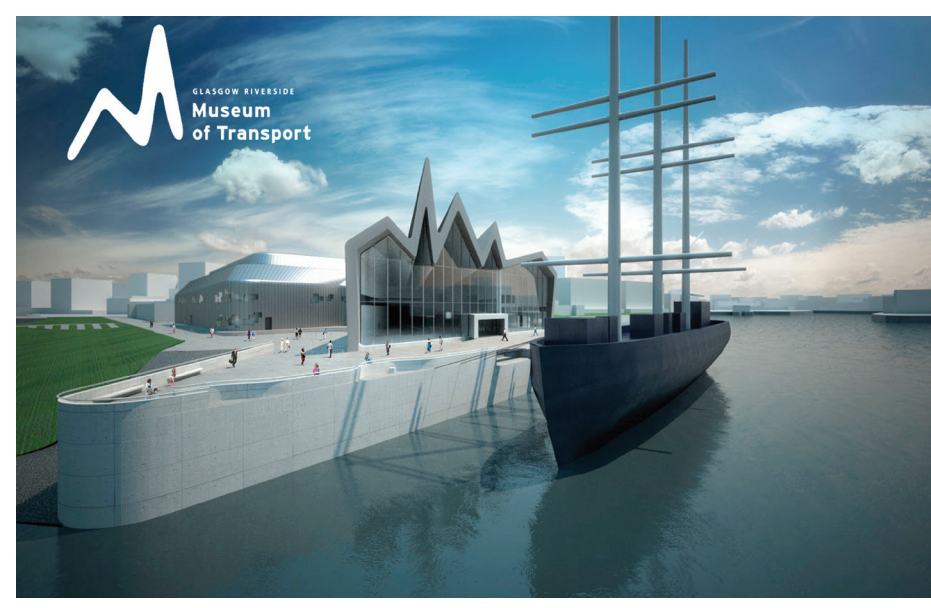

Figure 1

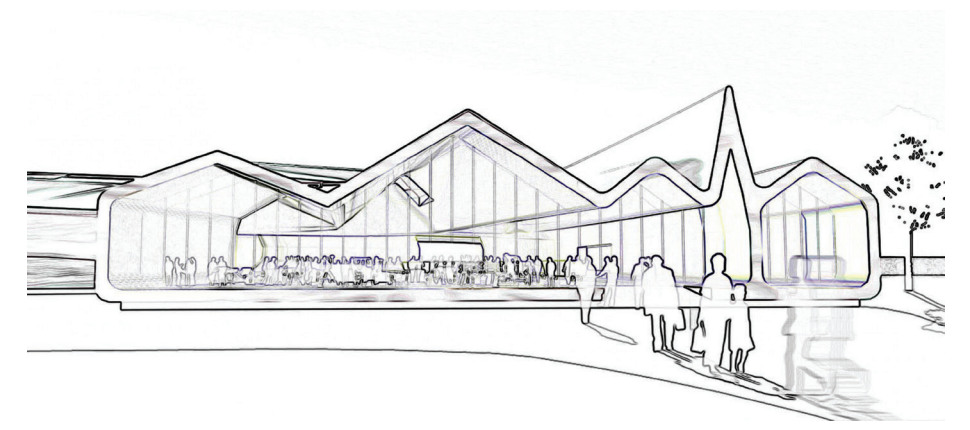

Figure 2

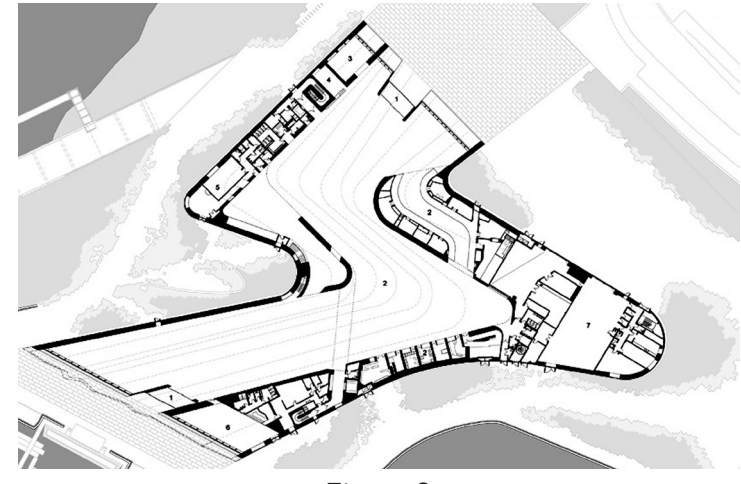

Figure 3

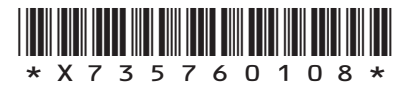

*Page eight*

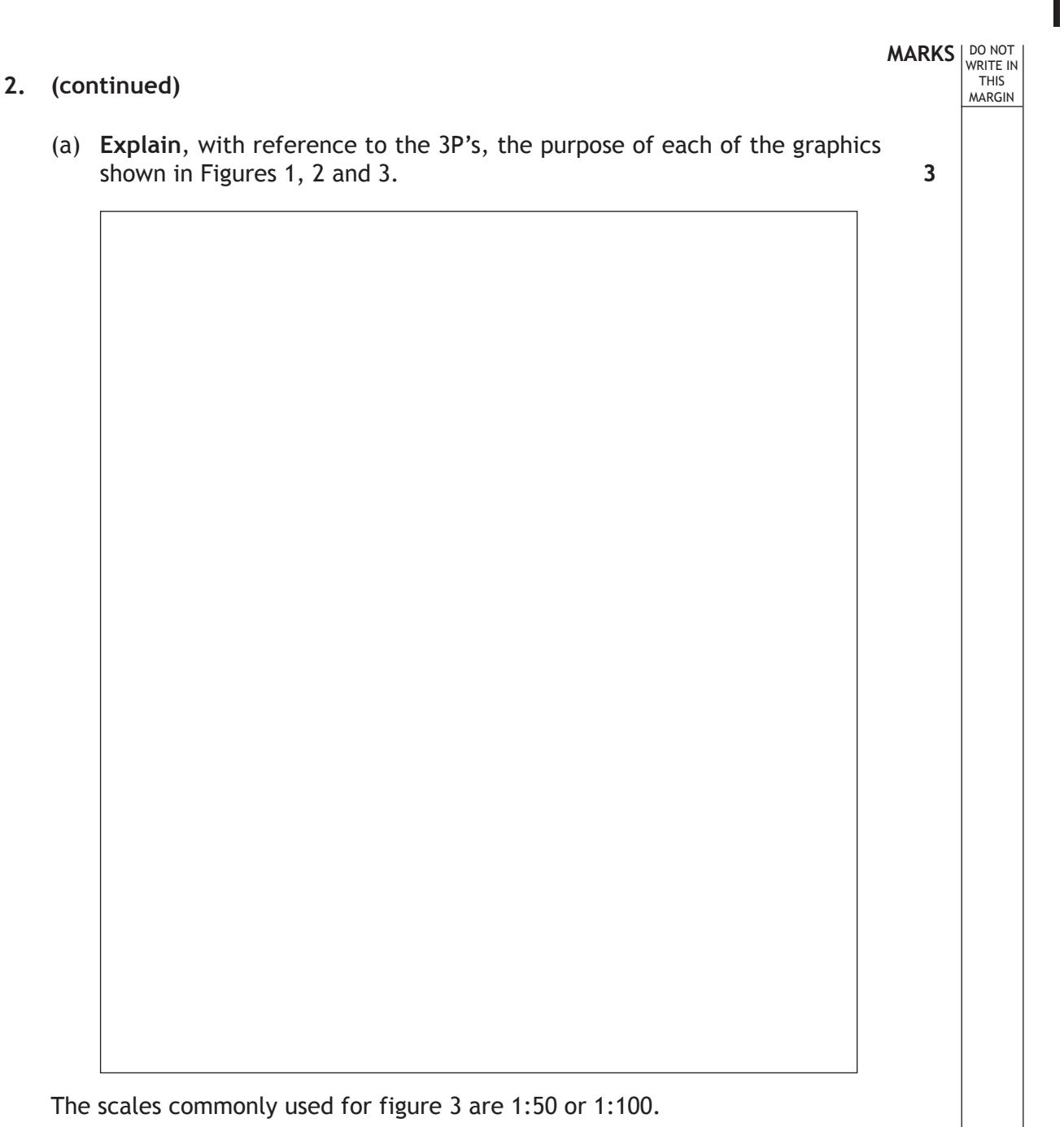

(b) State **two** factors that influence the choice of scale in this type of

graphic.

**2**

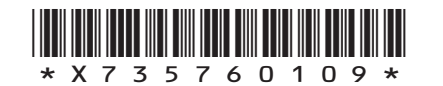

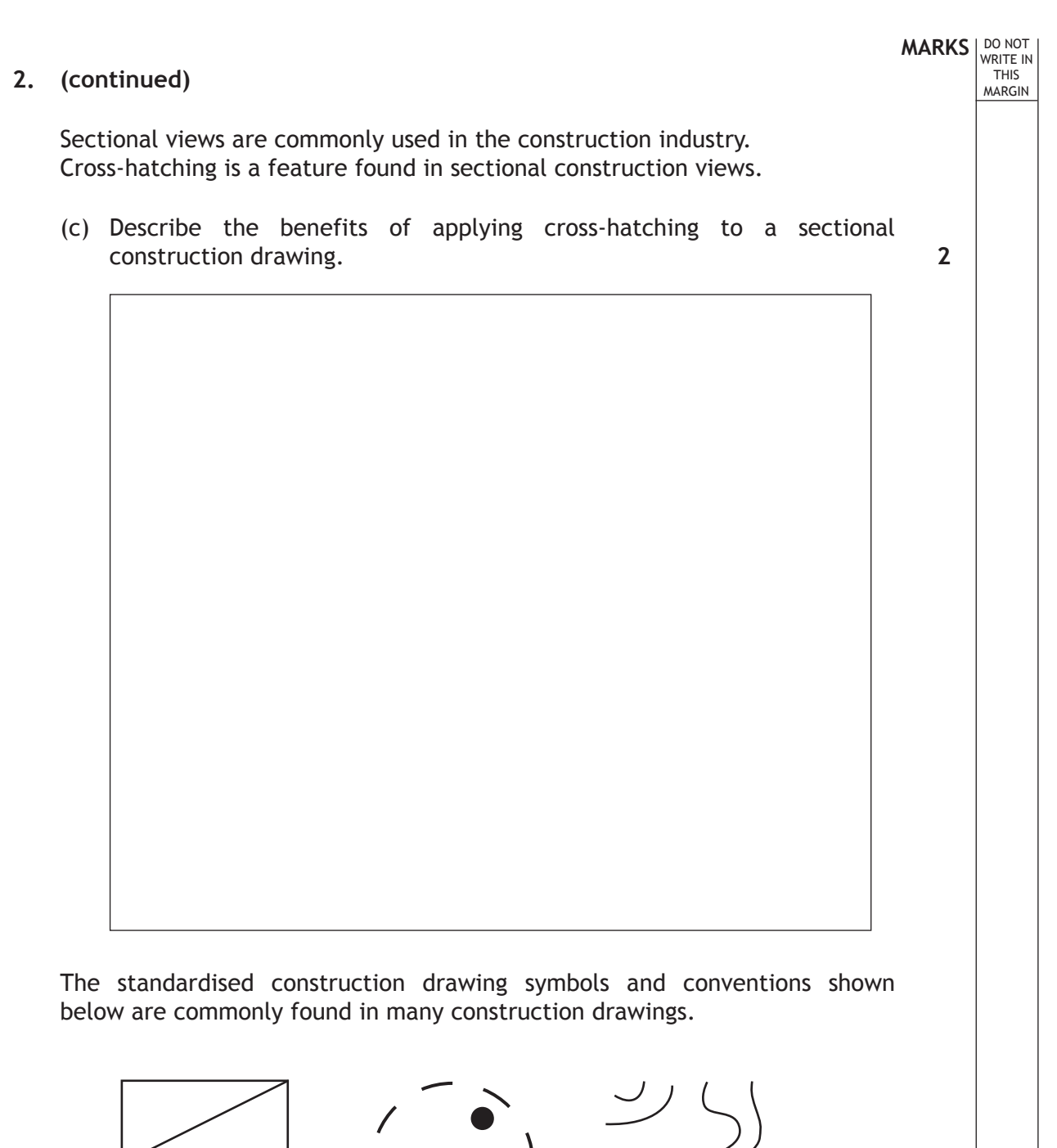

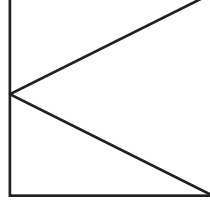

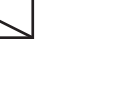

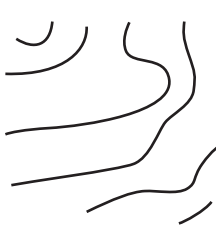

Figure 4 Figure 5 Figure 6

**3**

(d) **Identify** each of the symbols/conventions.

Figure 4 Figure 5 Figure 6

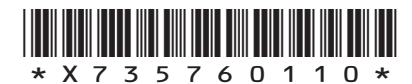

**MARKS DO NOT WRITE IN**<br>
WRITE IN **3.** With the rise in popularity of tablets and smartphones, publishers now produce most of their publications in both hardcopy and digital versions. Lorem insuration at americans Lorem ipsum dolor sit amet consectetu. A M **MAN** 6335 (a) **Describe** the advantages to the consumer that the digital format offers over the hardcopy. **2** (b) **Describe** why companies advertising within the publication may prefer the digital format to the hardcopy format. **2**

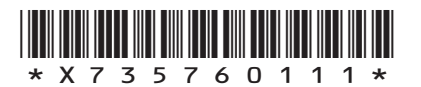

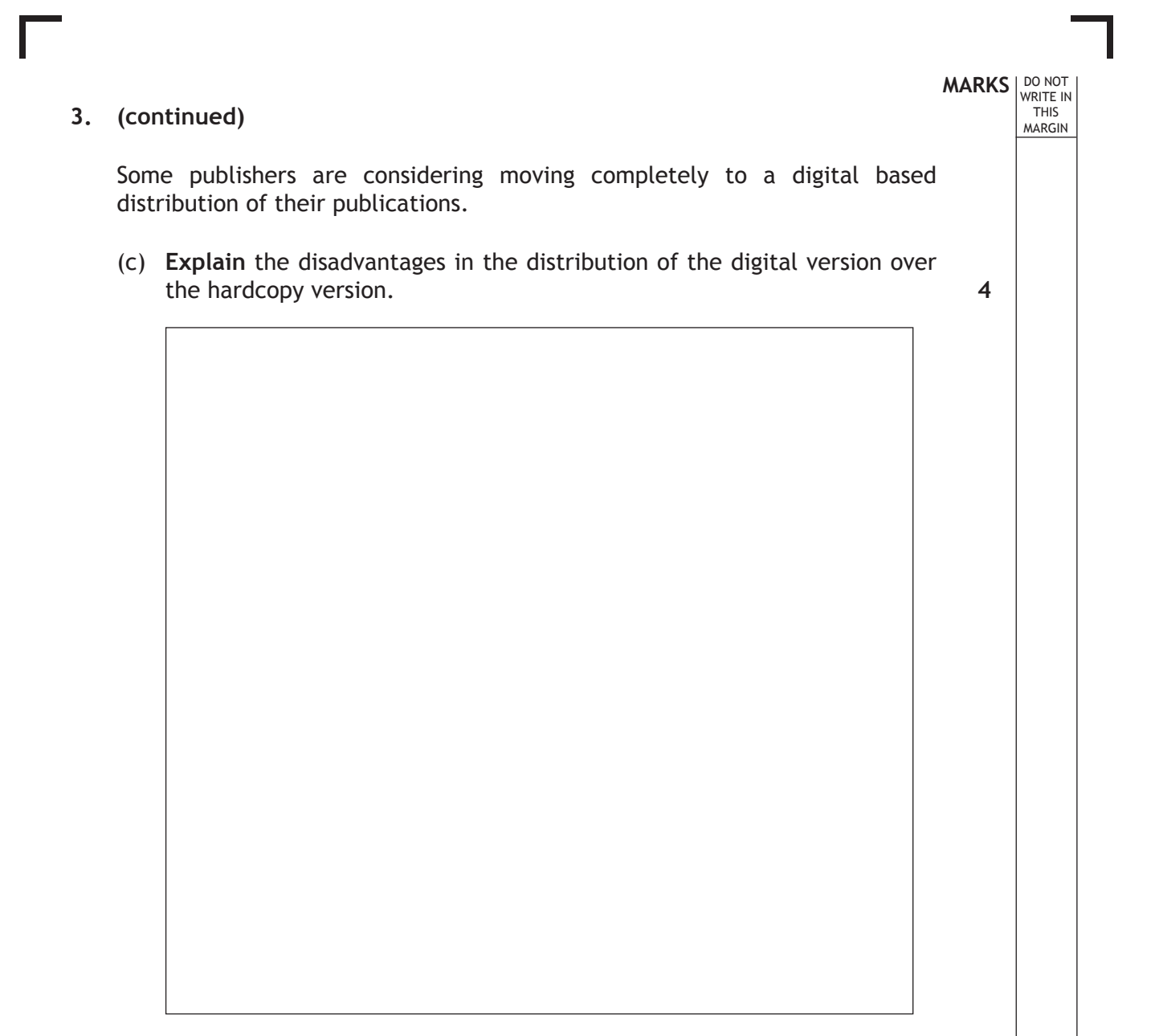

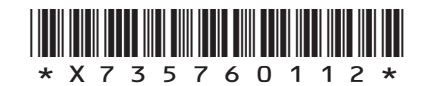

*Page twelve*

**MARKS DO NOT WRITE IN**<br>
WRITE IN

**[Turn over for Question 4 on** *page fourteen*

**do not write on this page**

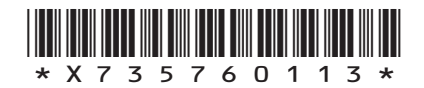

*Page thirteen*

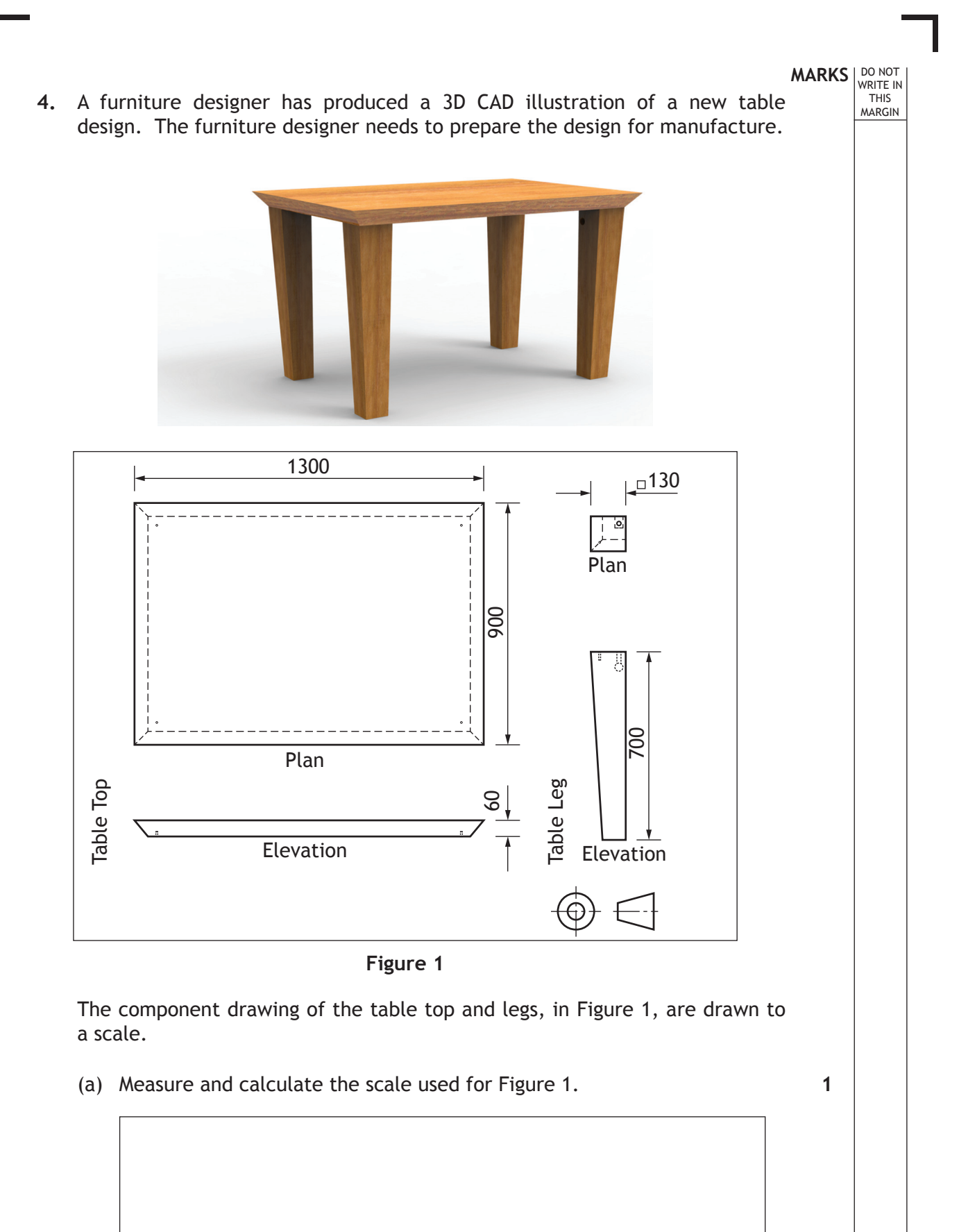

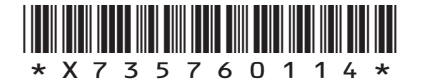

*Page fourteen*

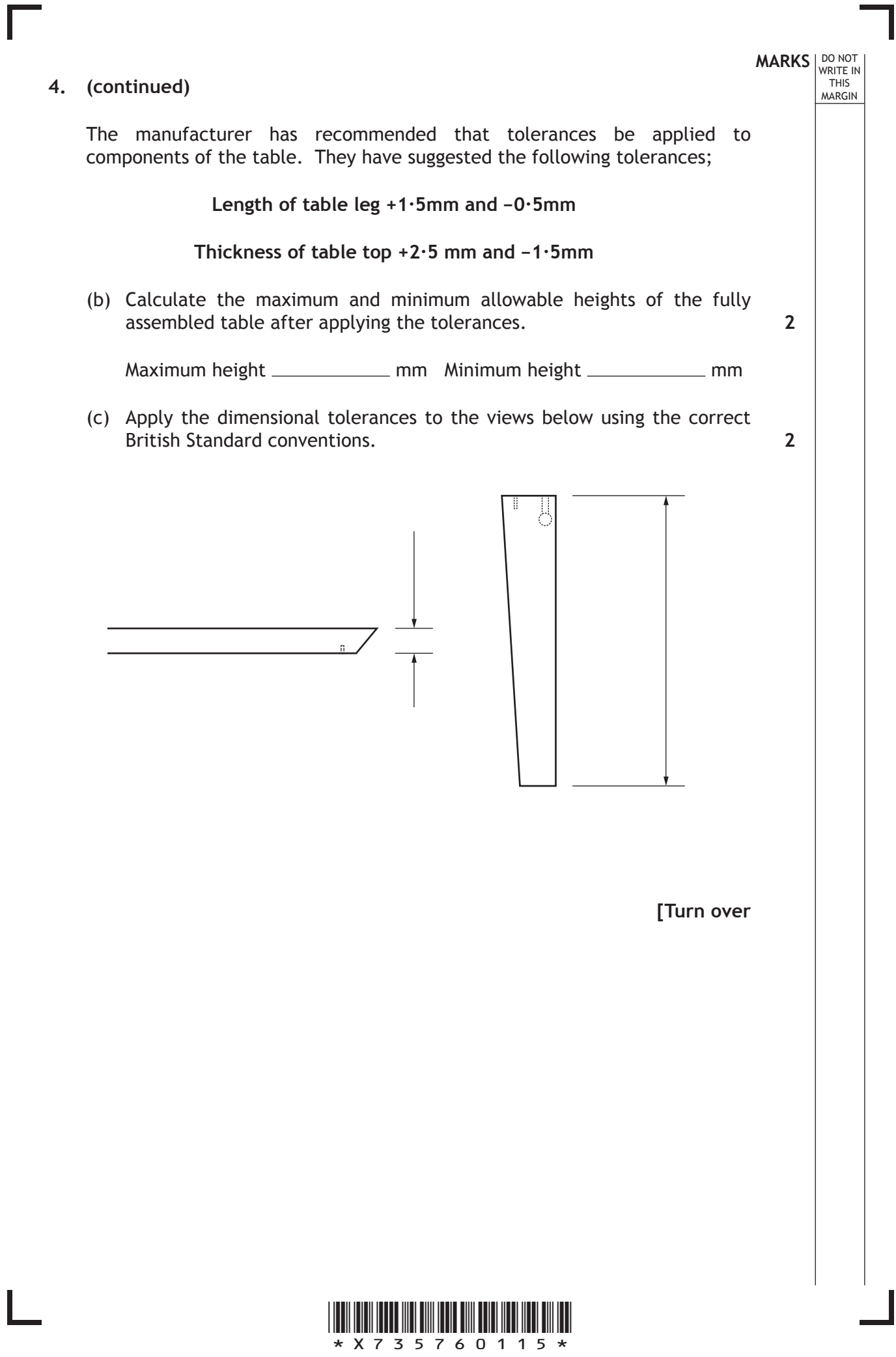

*Page fifteen*

#### **4. (continued)**

Knock-down fittings are commonly used in flat-pack furniture design as they make furniture easy to assemble; they require no specialist skills and are easily mass produced. Shown below are the component drawings for two of the most common knock-down fittings used by the retailer (figures 2 and 3) and extracts from the draft assembly instructions (figures 4 and 5).

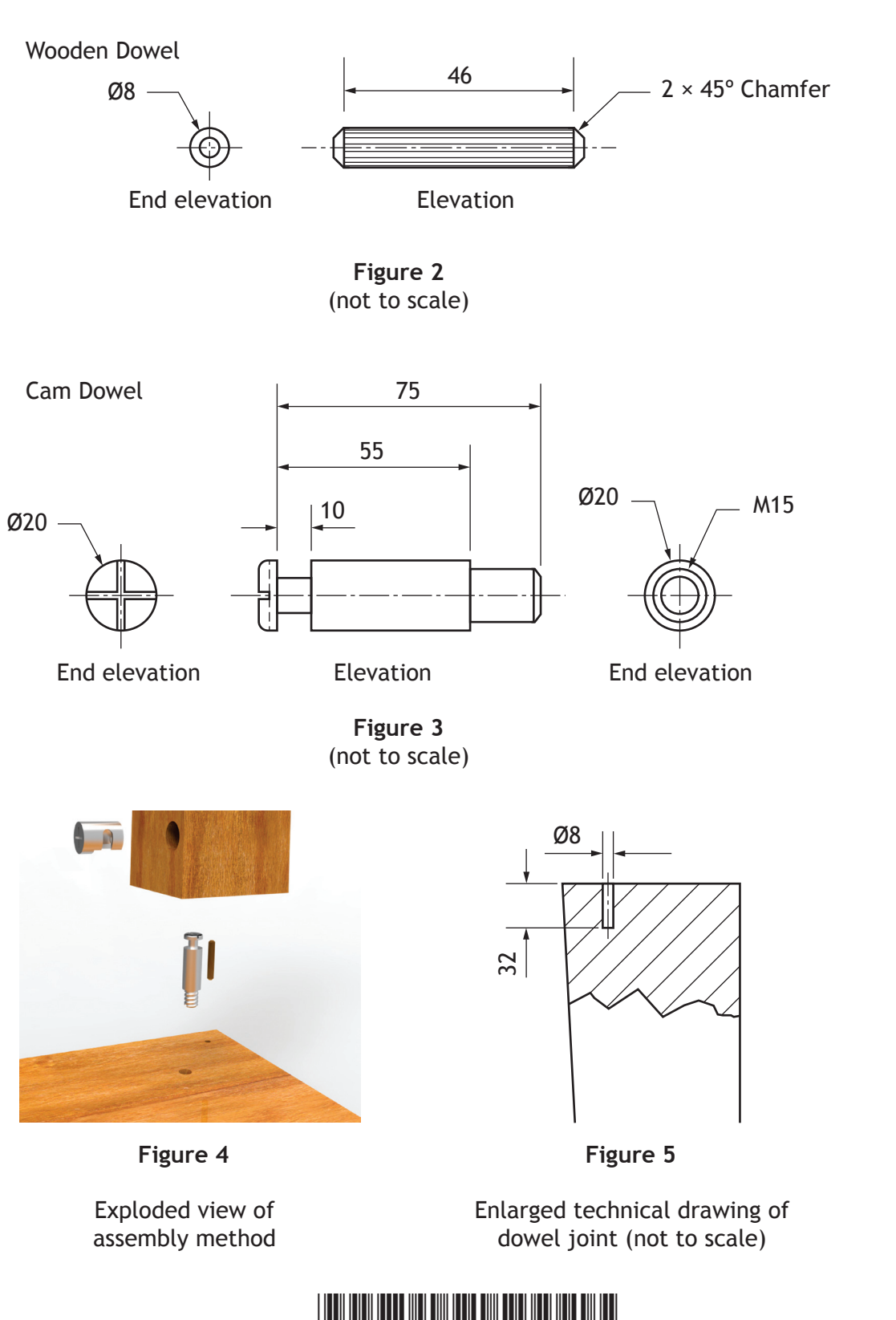

\*X735760116\*

*Page sixteen*

**MARKS** NO NOT THIS MARGIN

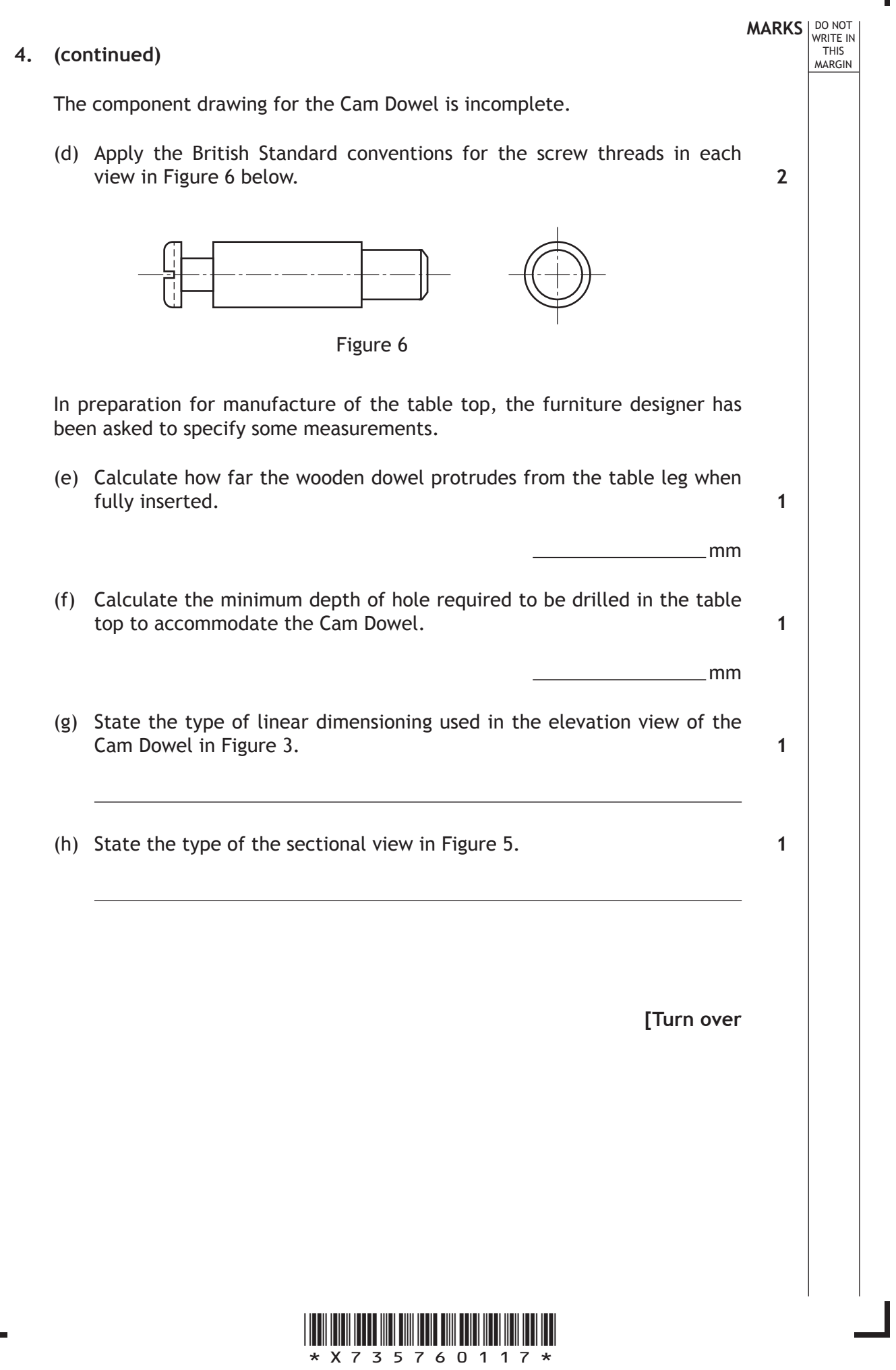

Г

 $\mathbf{L}$ 

**MARKS** NO NOT

THIS MARGIN

**5.** Study the magazine pages, read the judges' comments carefully and answer the following questions.

The double page layouts in the magazines have each won graphic design awards.

Below each layout is a comment made by the judges about the success of the layout.

(a)

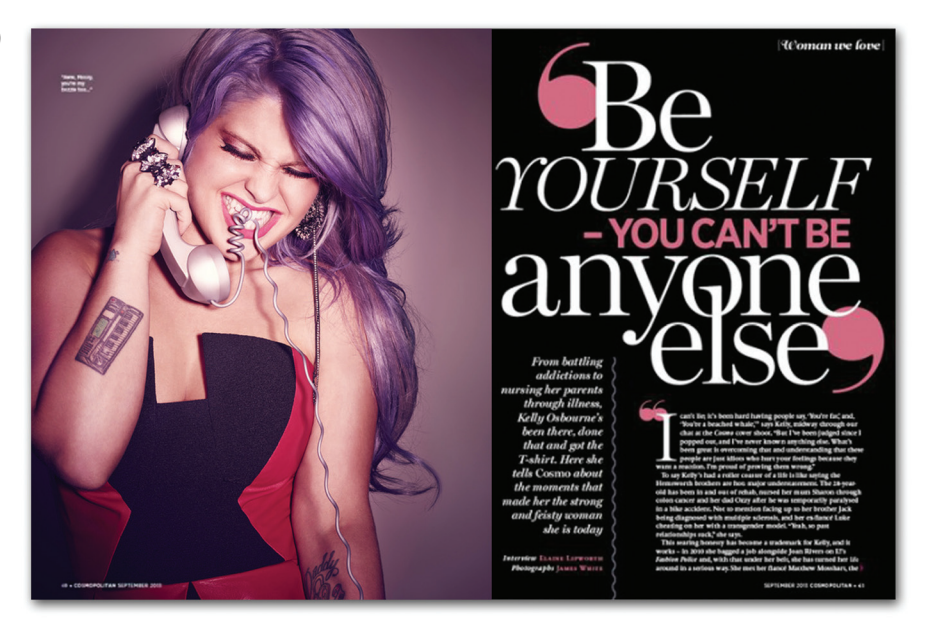

Judges' comments

"Be yourself – you can't be anyone else", an interview with Kelly Osbourne, takes a dynamic image and combines it with the interview in a simple but effective way. The connection with the young female target market is strong and the use of typeface is creative".

Describe how the designer has used the **headline** to **connect with a target audience** and to **create visual contrast**. **4**

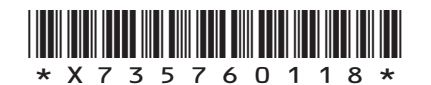

#### **5. (continued)**

(b)

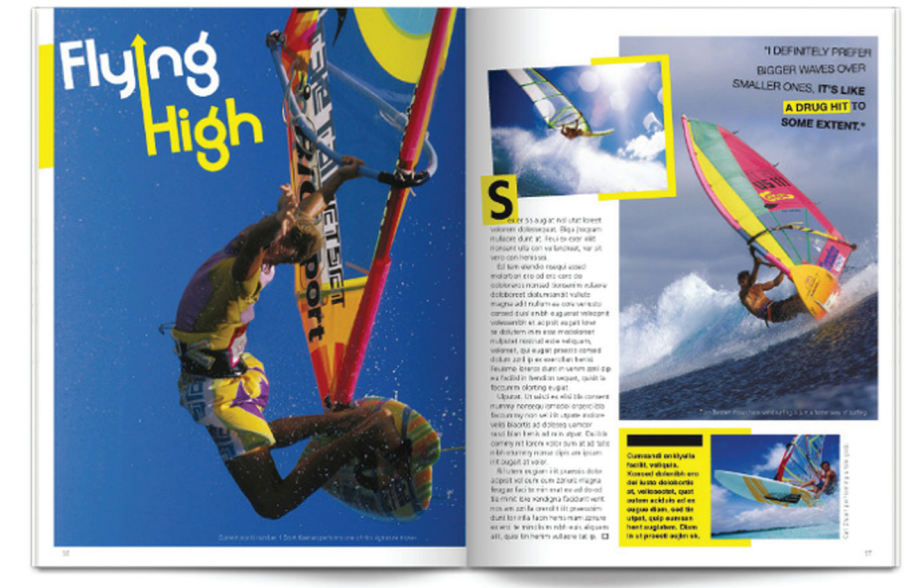

#### Judges' comments

"The windsurfing layout captures the excitement of the sport while showing a strongly unified layout across both pages. It uses techniques that connect with its young, sporty target audience."

(i) Explain the ways in which the designer has used DTP techniques to create **unity** in the layout.

**2**

**MARKS DO NOT WRITE IN**<br>
WRITE IN

(ii) Describe how the designer used DTP features to introduce **proportion** in the layout.

**2**

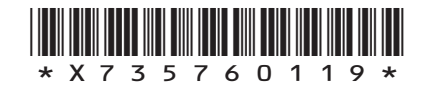

#### **5. (continued)**

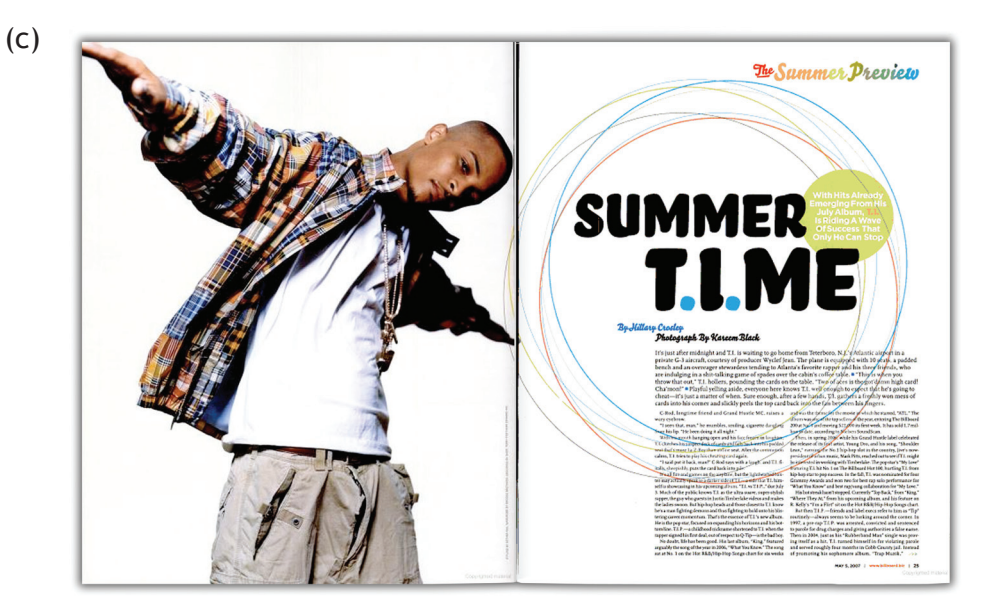

#### Judges' comments

"The article about T.I. the American rapper and producer, demonstrates clever use of space. The graphic designer took a photograph which oozes attitude and created a clean and modern layout around it. Also, the designer used several clever and subtle tricks to create contrast and visual impact".

The graphic designer uses **DTP features** to incorporate **shape** in the layout.

Explain how the designer's use of shape improves the layout. **3**

**MARKS DO NOT WRITE IN**<br>
WRITE IN

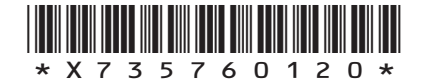

*Page twenty*

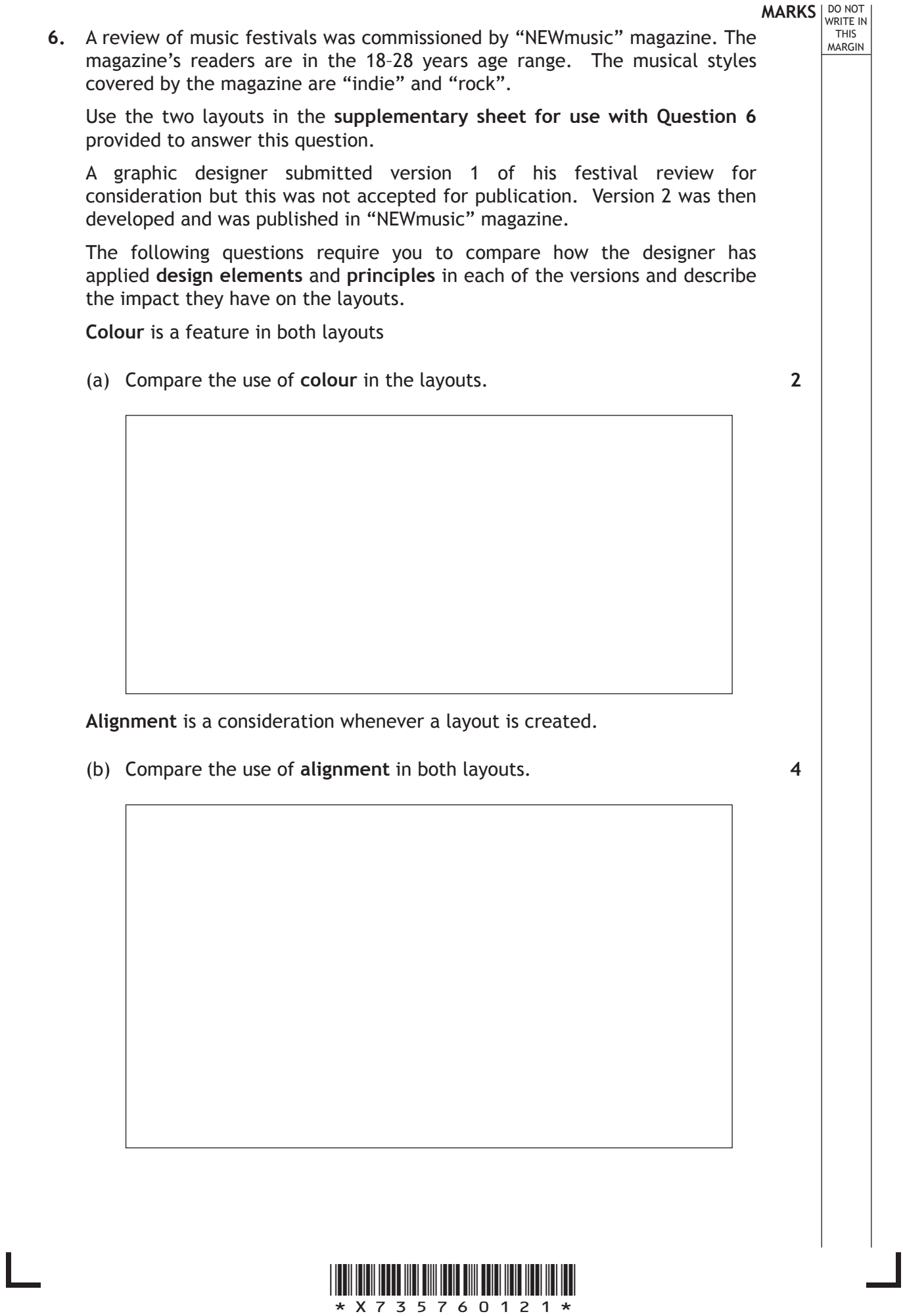

Г

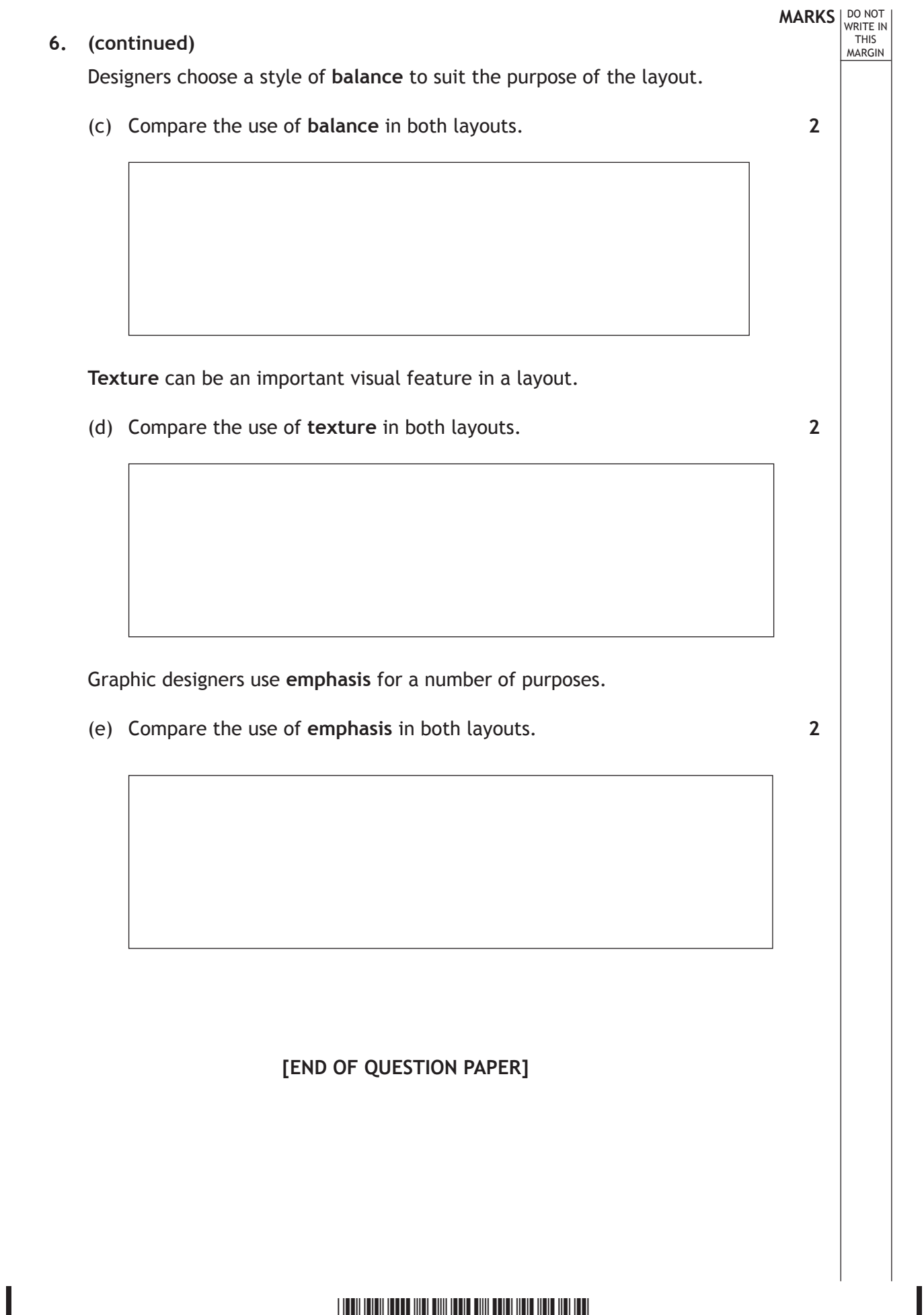

Г

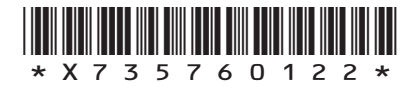

#### **ADDITIONAL SPACE FOR ANSWERS**

**MARKS DO NOT WRITE IN**<br>
WRITE IN

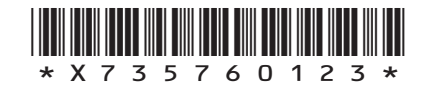

*Page twenty-three*

#### **ADDITIONAL SPACE FOR ANSWERS**

**MARKS DO NOT WRITE IN**<br>
WRITE IN

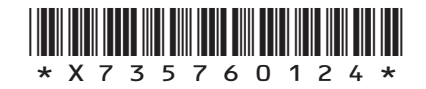

*Page twenty-four*

Г

 $\mathbb{L}$ 

**do not write on this page**

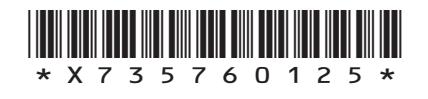

*Page twenty-five*

**do not write on this page**

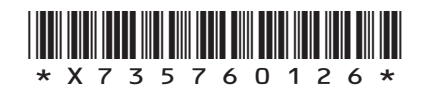

 $\mathbf{L}$ 

*Page twenty-six*

Г

 $\mathbb{L}$ 

**do not write on this page**

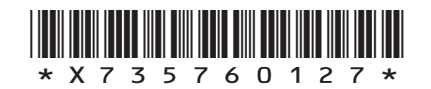

*Page twenty-seven*

#### ACKNOWLEDGEMENTS

Question 2 – Three images of the Glasgow Riverside Museum of Transport by Zaha Hadid Architects. Reproduced by kind permission of Zaha Hadid Architects.

Question 5(a) – Double page layout from Cosmopolitan, September 2012. Interview by Elaine Lipworth and Photograph by James White.

**SQA has made every effort to trace the owners of copyright materials reproduced in this question paper, and seek permissions. We will be happy to incorporate any missing acknowledgements. Please contact Janine.Anderson@sqa.org.uk.**

Question 5(b) – Double page layout from Extreme sports magazine is taken from **cargocollective.com/danmackay.** Reproduced by permission of Dan Mackay.

Question 5(c) – Double page layout from Vibe Magazine, May 5 2007. Article by Hillary Crosley and Photograph by Kaseem Black.

**SQA has made every effort to trace the owners of copyright materials reproduced in this question paper, and seek permissions. We will be happy to incorporate any missing acknowledgements. Please contact Janine.Anderson@sqa.org.uk.**

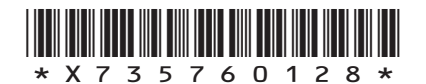

*Page twenty-eight*

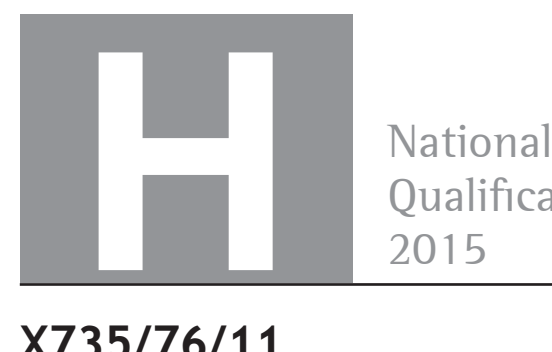

Qualifications 2015

## **X735/76/11**

### **Graphic Communication Supplementary Sheet**

THURSDAY, 30 APRIL 1:00 PM – 3:00 PM

Supplementary sheet for use with Question 6

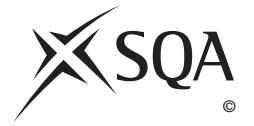

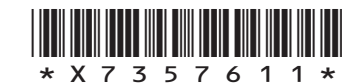

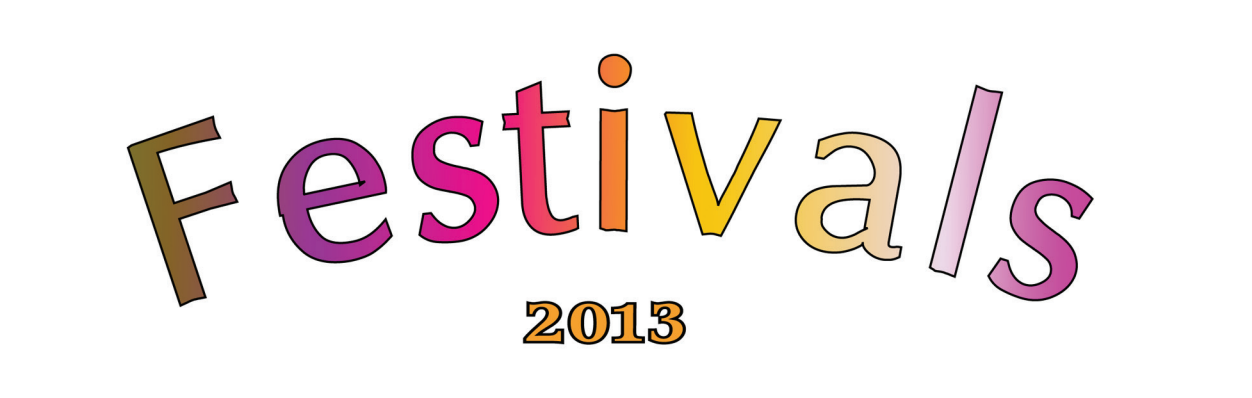

## **UTunes**

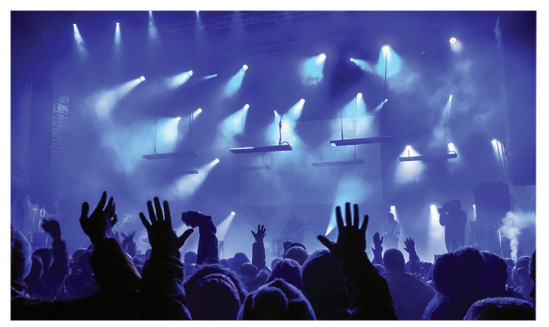

The UTunes Festival. 30 days of live music from the biggest bands and artists. This jampacked festival ranged from bands such as Kings of Leon to artists such as Avicii. For anybody who enjoys seeing all of the big bands this is the festival to go to.

## **Blastin Merry**

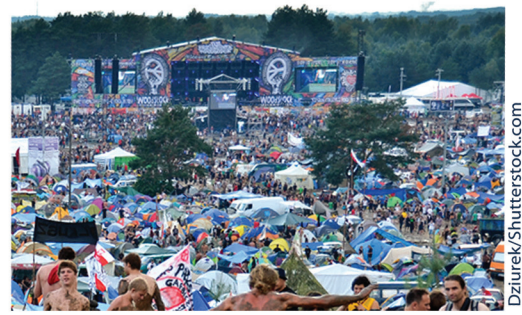

Blastin' Merry 2013 sure was a festival to relish. Artists such as Example, Chase and Status, the Rolling Stones, Mumford and Sons and many more contributed to the extremely action packed, enjoyable Festival that everyone seems to know and love. The Rolling Stones made the most impact on festival goers and people of all ages enjoyed their music.

# **R&R on the Farm**

From Headliners such as Rihanna, Mumford and Sons to Jake Bugg and Alt-J, R&R on the Farm made it big this year. A year in which 'R&R' celebrated its 20th anniversary as the biggest and perhaps best Scottish music festival.

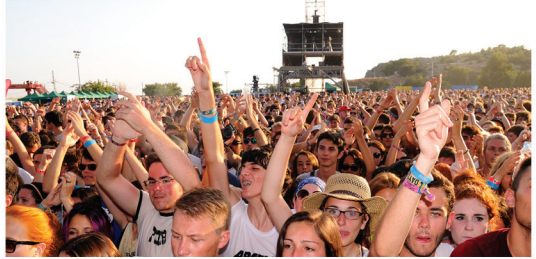

Christian Bertrand/Shutterstock.com

Fans were treated to nice weather too which made a welcome and well deserved change to the weather conditions at recent festivals. It all added up to make Galado a magical place for the entire weekend.

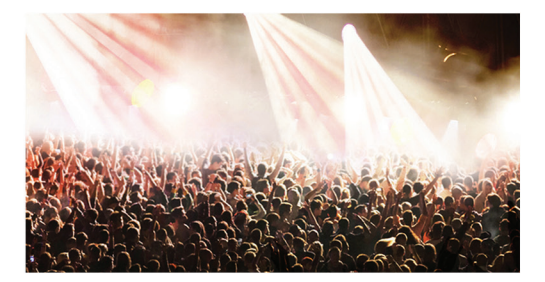

# rom Headliners such as Rihanna, Mumford and

**COLOR** ÷

 $\mathbb{R}^n$ 

n

۳

× n. ×

**The State** 

×

m

Sons to Jake Bugg and Alt-J, R&R on the Farm made it big this year. A year in which 'R&R' celebrated its 20th anniversary as the biggest and perhaps best Scottish music festival. Fans were treated to nice weather too which made a welcome and well deserved change to the weather conditions at recent festivals. It all added up to make Galado a magical place for the entire weekend.

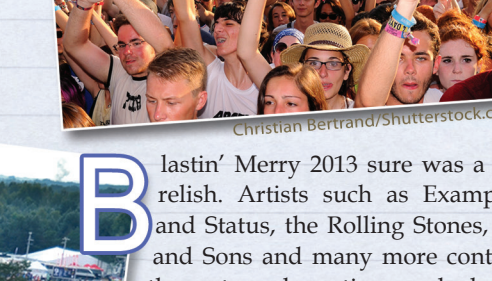

lastin' Merry 2013 sure was a festival to relish. Artists such as Example, Chase and Status, the Rolling Stones, Mumford and Sons and many more contributed to the extremely action packed, enjoyable Festival that everyone seems to know and love. The Rolling Stones made the most impact on festival goers and people of all ages enjoyed their music.

013

## **ines**

he UTunes Festival. 30 days of live music from the biggest bands and artists. This jam-packed festival ranged from bands such as Kings of Leon to artists such as Avicii. For anybody who enjoys seeing almost all of the big bands this is the festival to go to.

Dziurek/Shutterstock.co

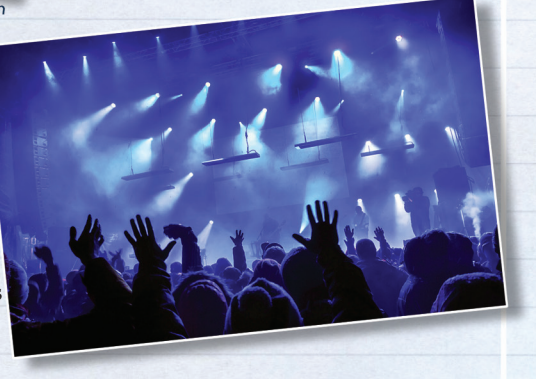

#### ACKNOWLEDGEMENTS

Supplementary Sheet for use with Question 6 – **melis/shutterstock.com Christian Bertrand/shutterstock.com Dziurek/shutterstock.com Maxim Blinkov/shutterstock.com**